МЕХАНИЗМИ ЗА ЗАПИСВАНЕ И ИЗВЛИЧАНЕ НА **ИНФОРМАЦИЯ** (ФАЙЛОВЕ)

> Изготвил: доц. д-р Нора Ангелова

# MHOOPMALIMA?!

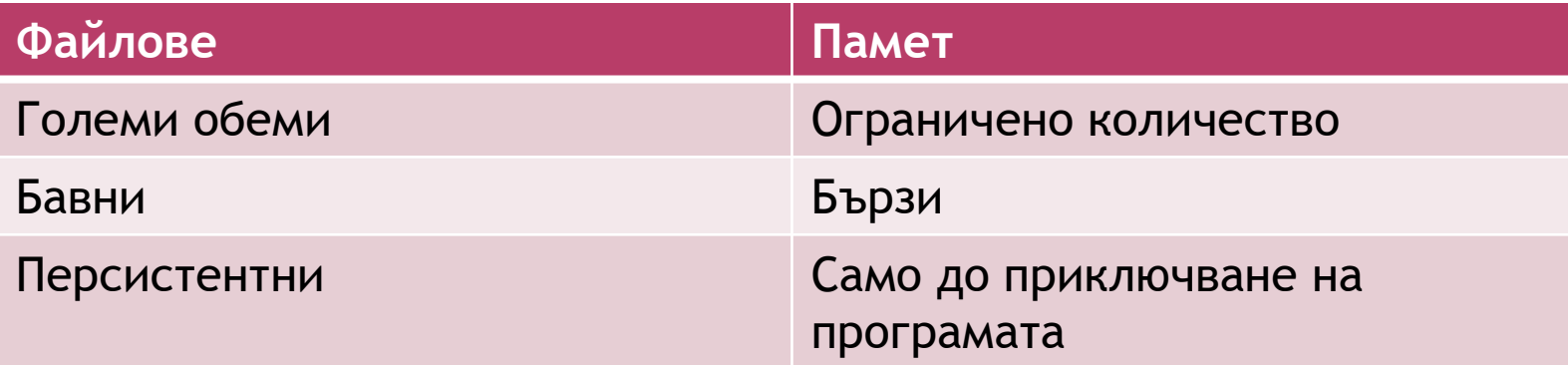

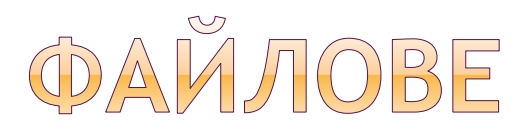

## Редица от байтове с номерация, която започва от 0.

## ВХОДНО-ИЗХОДНИ ОПЕРАЦИИ

 **Входни операции** – потокът предава данни от *файл* към оперативната памет.

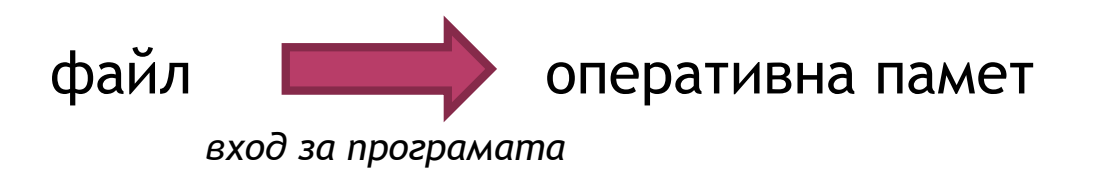

 **Изходни операции** – потокът предава данни от оперативната памет към *файл*.

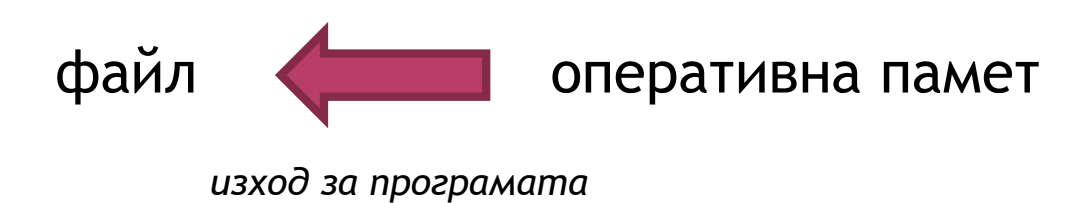

\* *Устройство може да бъде клавиатура, диск и др.*

# РАБОТА С ФАЙЛОВЕ

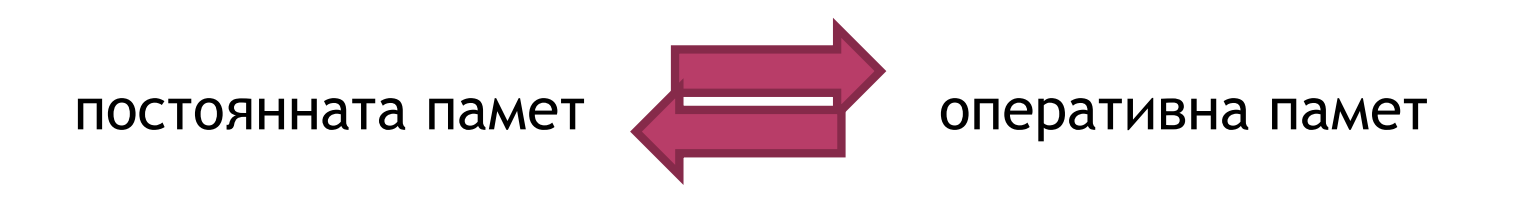

# ФАЙЛОВИ ПОТОЦИ

 За работа с файлове се използват файлови потоци – поток, който може да пренася информация от файл към оперативната памет и обратно

Хедър за работа с файлове - #include<fstream>

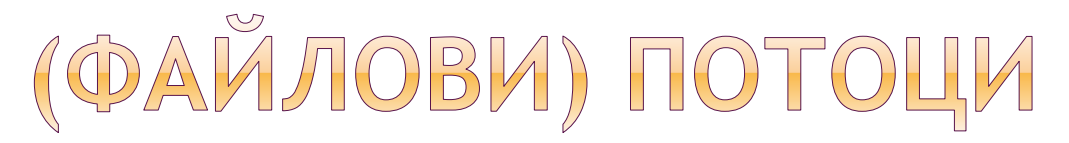

 Потоците представляват обекти от даден клас. Съществуват множество от класове, които са в следната йерархия.

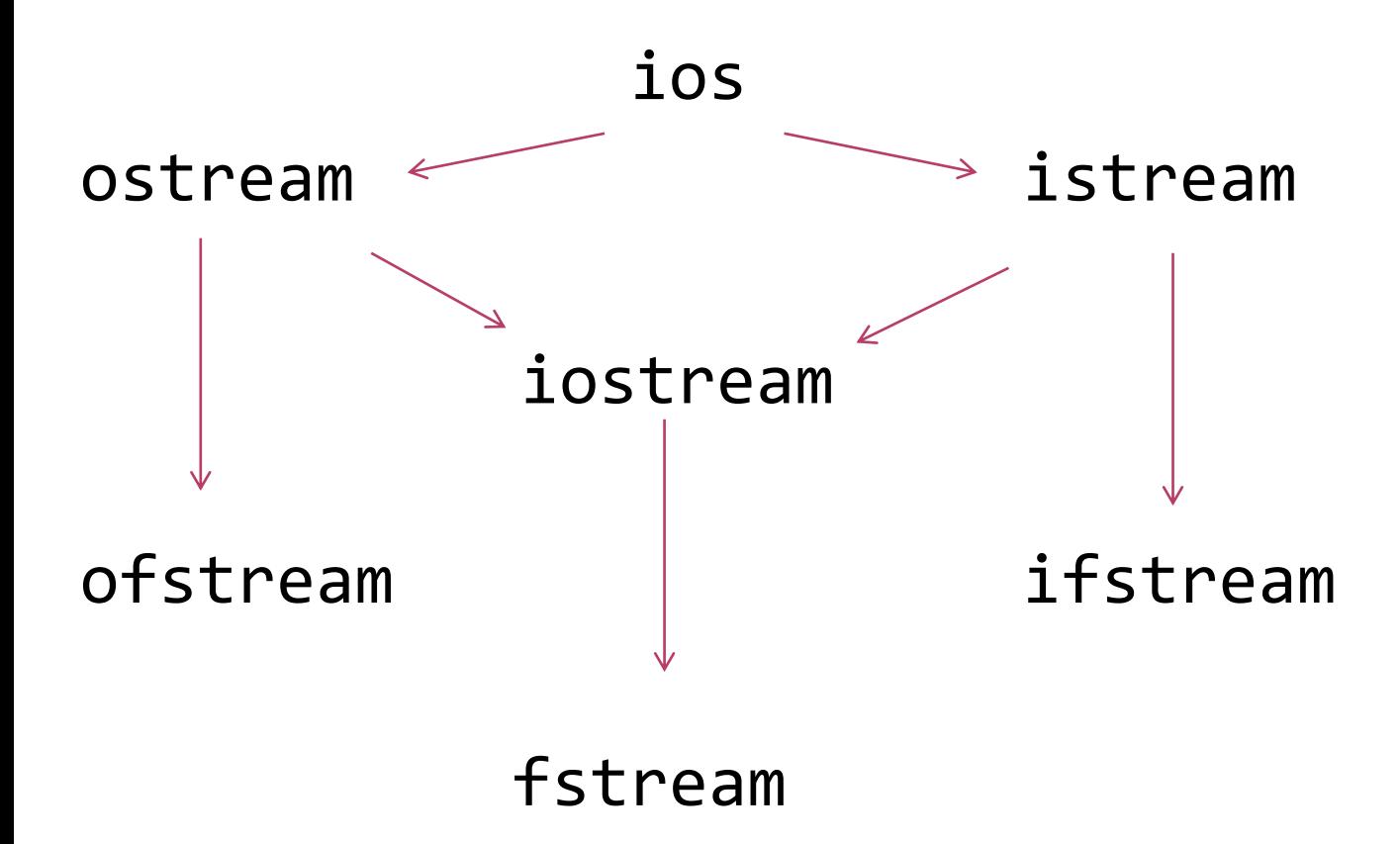

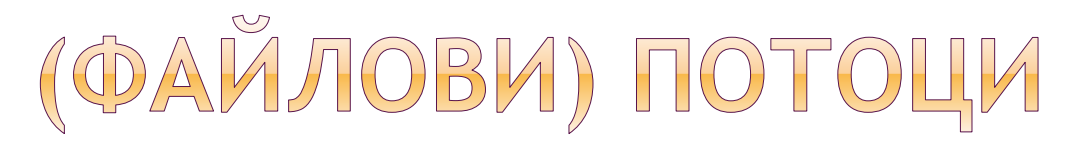

 Всички методи и оператори за работа с входноизходните потоци(cin, cout, etc.) важат и за работа с файлове

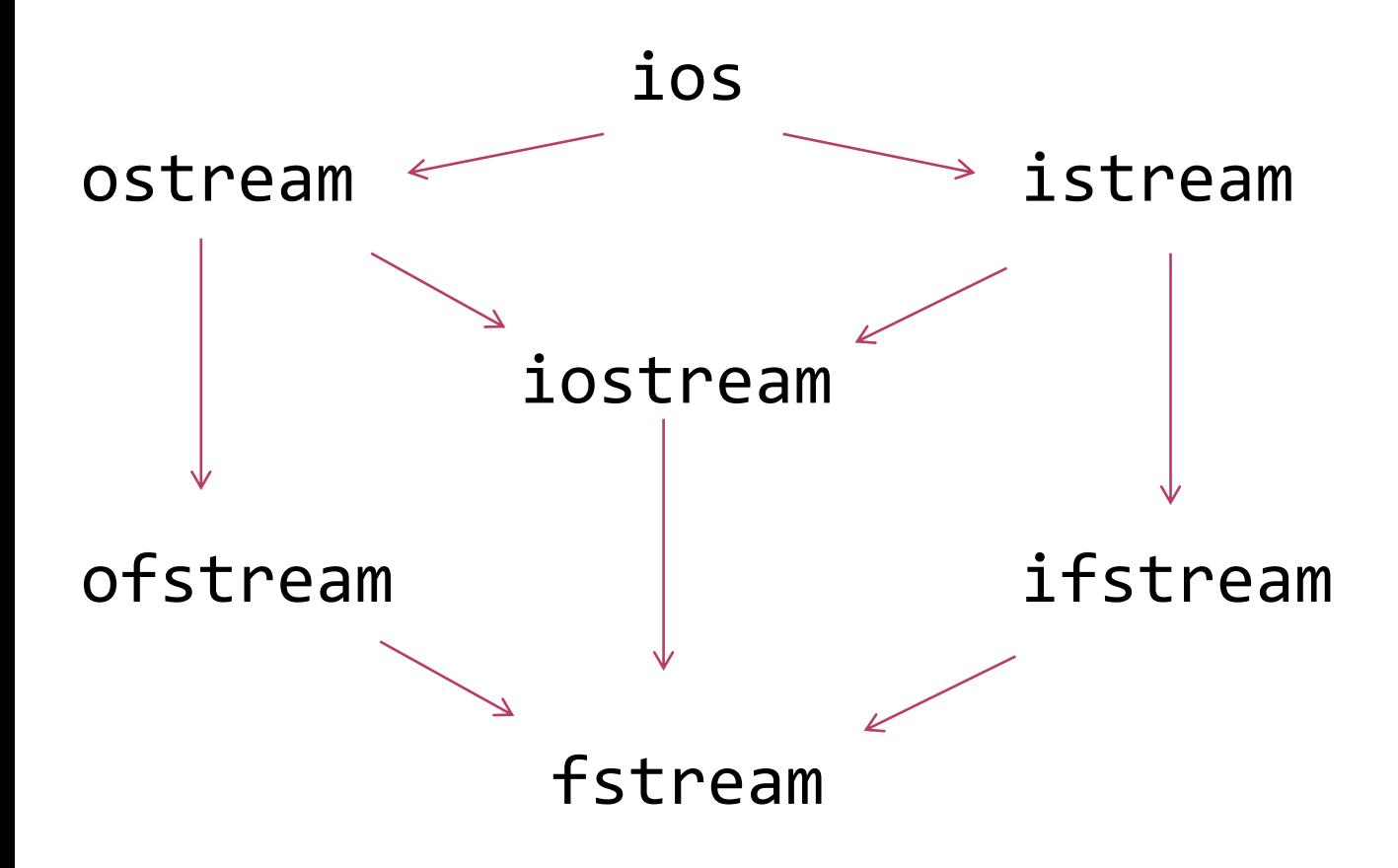

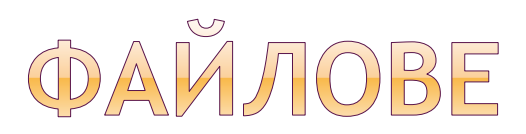

#### **Декларация на файл**

- за извличане (четене)
- std::ifstream iFileName;
- за вмъкване (писане)
- std::ofstream oFileName;
- за извличане и вмъкване std::fstream ioFileName;

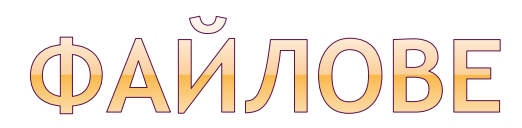

- **Отваряне на файл**
- с използване на open

```
Метод
open(<име_файл>, <режим_на_работа>{|<друг_режим>});
```

```
Синтаксис
<std_fstream> <име_файл>;
<име_файл>.open(<име_файл_във_файловата_система>,
[<режим_на_работа>{|<друг_режим>}опц]опц);
```
<std\_fstream> ::= std::ifstream | std::ofstream | std::fstream

```
Пример
std::ofstream oFileName;
oFileName.open("text.txt");
```
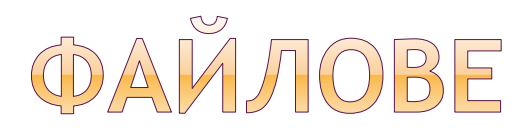

- **Отваряне на файл**
- в самата дефиниция

**Синтаксис** <std\_stream> <име\_файл>(<име\_файл\_във\_файловата\_система>, [*<режим\_на\_работа>{|<друг\_режим>}опц*]опц);

<std\_fstream> ::= std::ifstream | std::ofstream | std::fstream

**Пример** std::ifstream iFileName("text.txt");

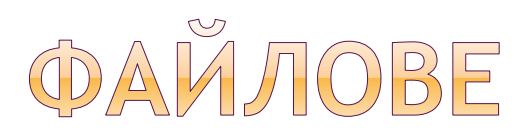

#### **Проверка дали файл е отворен успешно**

```
// Проверка дали отварянето е успешно
if (!fileName) {
 std::cerr << "File couldn't be opened!\n";
 return 1; 
}
```
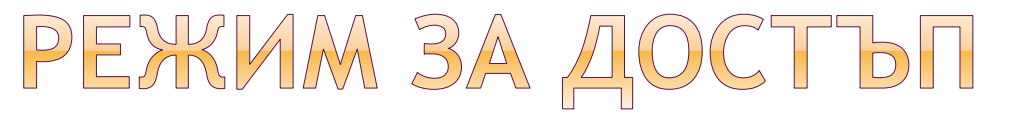

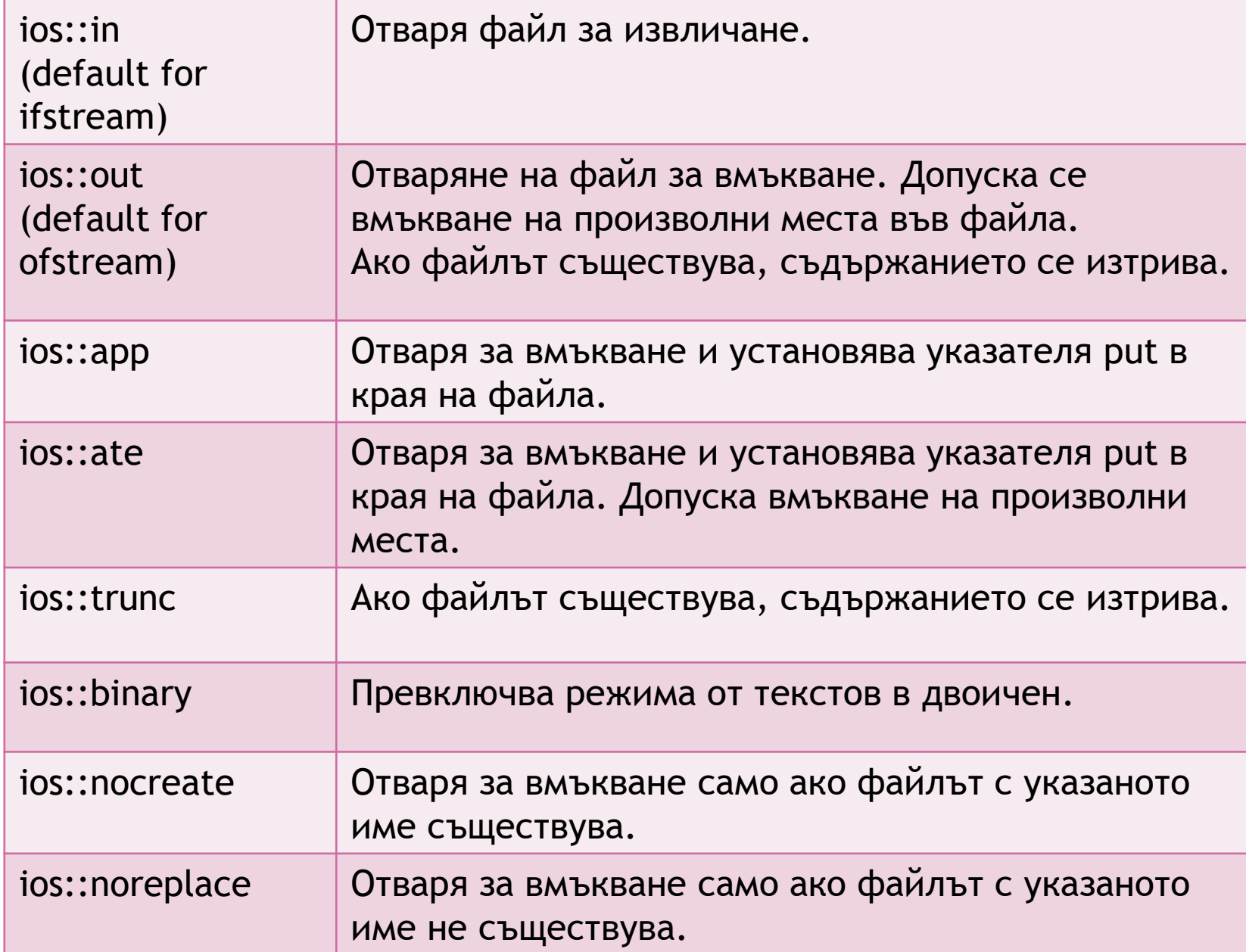

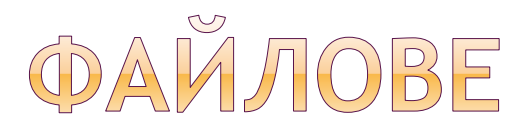

#### **Отваряне на файл**

fileName.open("file.txt", [*<режим\_на\_работа>{|<друг\_режим>}опц*]опц);

- за извличане (четене) iFileName.open("file.txt", std::ios::in);

- за вмъкване (писане)

oFileName.open("file.txt", std::ios::out);

- за извличане и вмъкване ioFileName.open("file.txt", std::ios::in | std::ios::out);

*\* Съдържанието няма да бъде изтрито*

# ПОЗИЦИЯ В ПОТОК

#### **Указатели(припомняне от потоци)**

ifstream или istream - **get** указател, който реферира елемента, който ще се прочете при следващата входна операция.

ofstream или ostream - **put** указател, който реферира мястото, където ще се запише следващият елемент.

## ПОЗИЦИЯ ВЪВ ПОТОК

Позициониране на **get** и **put** указателите.

**istream& seekg**(streamoff p, ios::seekdir r) – премества get указателя, с р байта относно режима на позициониране r (ios::beg,ios::end,ios::cur).

**ostream& seekp**(streamoff p, ios::seekdir r) – премества put указателя, с р байта относно относно режима на позициониране r (ios::beg,ios::end,ios::cur).

*\* streamoff – отместване в байтове*

# ПОЗИЦИЯ В ПОТОК

- $\bullet$  streampos tellg() връща текущата позиция на get указателя на файла.
- $\bullet$  streampos tellp() връща текущата позиция на put указателя на файла.

Пример:

```
file.seekg(0, ios::end); // Позиционира указателя в края на файла
long loc = file.tellg(); // Големината на съдържанието
```
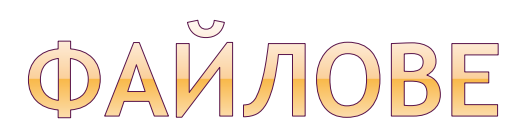

## **Видове файлове (според достъпа до елемент)**

- Файлове с последователен достъп;
- Файлове с пряк достъп;

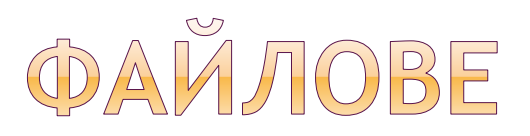

#### **Файлове с последователен достъп**

Компонентите на тези файлове са редица от символи.

За да бъде достигнат и прочетен елемент с пореден номер n, трябва последователно да бъдат прочетени всички предшестващи го елементи.

first line '\n' . . . . . . . . . . . . . . . . . . . . . '\n' . . . . . . . . . . . . . . '\n' . . . . . . . . . . . . . . . . . . . . '\n' final . . . '\n'

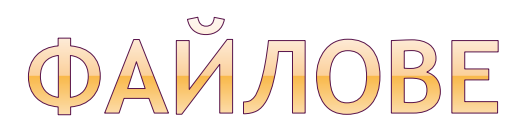

#### **Файлове с пряк достъп**

Търсеният елемент се достига директно (с адреса му), без да е необходимо да се прочетат предшестващите го елементи.

Въпрос: Как може да се постигне този резултат?!?

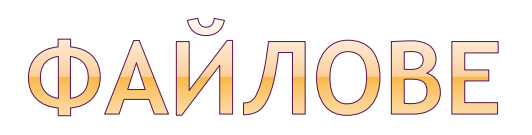

#### **Файлове с пряк достъп**

За да се достъпи директно елемент на определена позиция е необходимо всички елементи да имат една и съща дължина (големина).

#### **Реализация**

Може да се използват класове(структури) и обекти. Данните, които записваме не се третират като символи.

Пример: обект 1 памет обект 2 памет обект 3 памет

```
...
обект n памет
```
# ФАЙЛОВЕ

- **Видове файлове (според режима им на отваряне):**
- Текстови файлове;
- Двоични файлове;

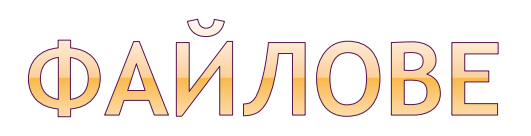

## **Текстови файлове:**

- Файлове с форматиран вход и изход;
- Работи се със форматиране  $\ln$ , endl и др.;
- Подходящи за последователно записване и извличане на информация

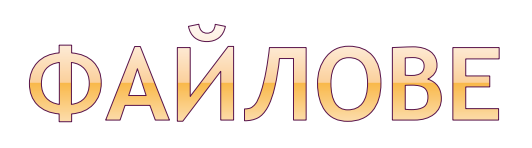

…

ofstream outFile("C:/.../myTestFile.txt"); outFile << "Hello Nora"; outFile << endl << "second line";

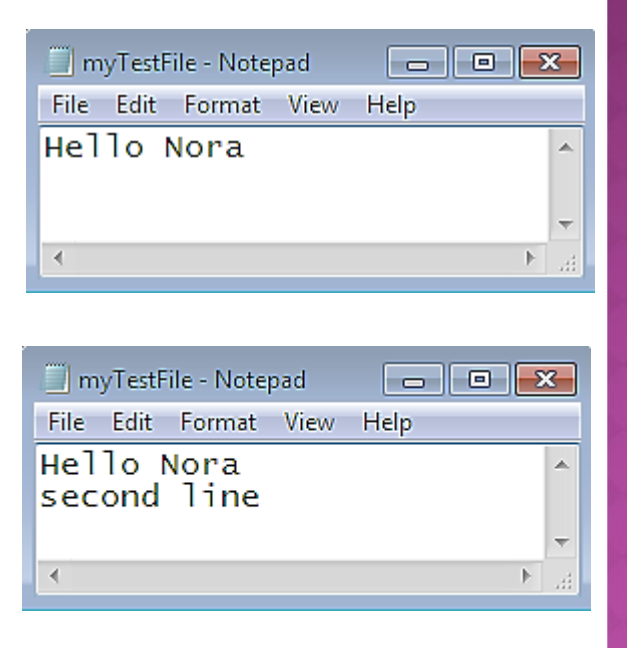

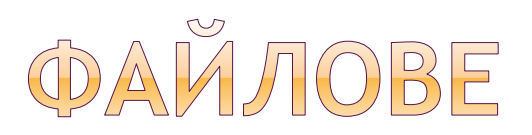

## **Текстови файлове**

- Последователно четене и писане
- Как се добавя елемент на дадена позиция?
- Как се достъпва елемент по индекс?
- Как се изтрива елемент?

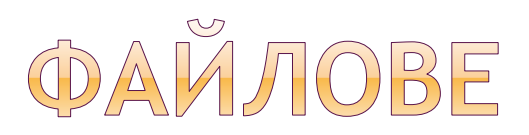

## **Двоични файлове:**

- Файлове с неформатиран вход и изход (байтове);
- Позволяват пряк достъп може да записваме и четем байтове;

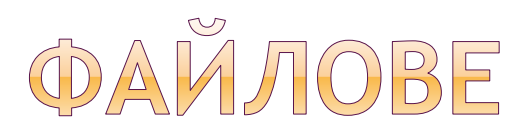

#### **Двоични файлове**

- Пряк достъп до елемент (на отстояние определен брой байтове)

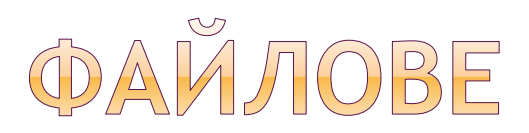

#### **Четене и писане във файлове**

- <<, >>
- put, get
- read, write
- други

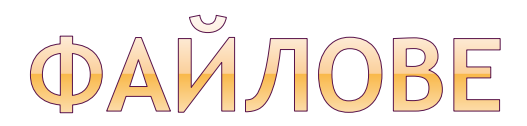

#### **Състояние на поток – важи и за файлови потоци**

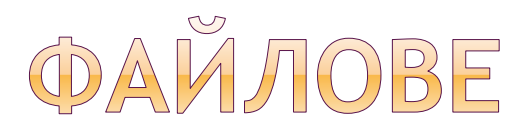

**Затваряне на файл**

**close()** – затваря файла прикрепен към потока.

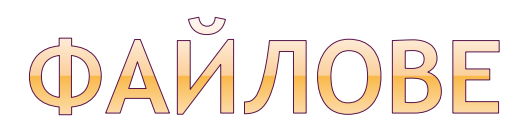

#### **Записване на обект във файл с пряк достъп**

```
struct Person {
  char name[50];
  int age;
  char phone[24];
};
```

```
Person me = {"Nora", 32, "364-2534"};
```

```
// Отваряне на файл в двоичен формат за писане
std::ofstream outBinaryFile("...", std::ios::out|std::ios::binary);
```

```
// Записване на обект във файл (работи се с байтове)
outBinaryFile.write((char *)&me, sizeof(me));
```
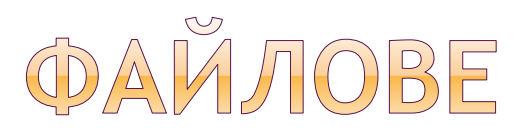

std::ofstream oFileName;

**Записване и извличане на обект при файлове с пряк достъп**

```
struct Student {
  double result;
  int fn;
};
Student st1 = \{6.0, 44394\};
```

```
oFileName.open("file.txt", std::ios::out|std::ios::binary); //check
```

```
oFileName.seekp(0, std::ios::beg); 
oFileName.write((char*)&st1, sizeof(st1)); 
oFileName.close();
```

```
std::ifstream iFileName;
iFileName.open("file.txt", std::ios::in); // check
```

```
Student st2;
iFileName.read((char*)&st2, sizeof(st2));
std::cout << st2.fn << std::endl;
std::cout << st2.result << std::endl;
iFileName.close();
```
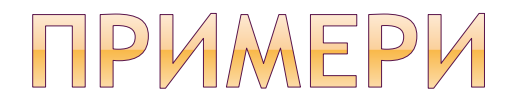

Даден е двоичен файл с пряк достъп. Да се напише програмент фрагмент, който записва данните за шестия студент.

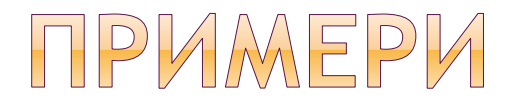

#### **Пример:**

```
struct Student {
  double result; 
  int fn;
};
Student st1 = \{6.0, 44394\};
```

```
std::ofstream oFileName;
oFileName.open("...", std::ios::out | std::ios::binary); // check
```

```
oFileName.seekp(5 * sizeof(st1)); 
oFileName.write((char*)&st1, sizeof(st1)); 
oFileName.close();
```
## ПРИМЕРИ

#### Пример:

std::ifstream fin("...", std::ios::in); std::ofstream fout("...", std::ios::out);

 Какъв е резултатът? while (fin.get(ch)) fout << ch; while (fin.get(ch)) fout.put(ch); Файлът се копира дословно.

```
 Какъв е резултатът?
while (fin \gg ch) fout \lt\lt ch;
Не се копират интервали, нов ред, табулация.
```
## **ПРИМЕРИ**

Файл: abcd 12345

--------------------------------------------------

std::fstream fileName; fileName.open("test.txt");

char c1; fileName.get(c1); std::cout << c1;

Резултат:

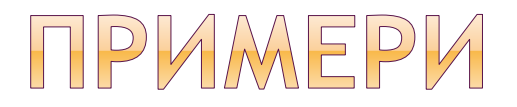

Файл: abcd 12345

---------------------------------------------------------

```
std::fstream fileName;
fileName.open("test.txt");
```

```
char c1;
while (fileName.get(c1)) {
// Използва се състоянието на потокаstd::cout << c1;
```
}

Резултат:

abcd

12345

## **ПРИМЕРИ**

Файл: abcd 12345

-------------------------------------------------

```
std::fstream fileName;
fileName.open("test.txt");
```

```
char c1;
while (fileName >> c1) {
  std::cout << c1;
}
```
Резултат: abcd12345

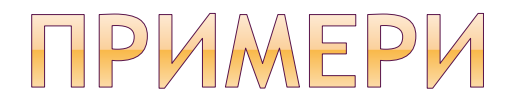

```
Файл:
abcd
12345
       ------------------------------------------------------------
std::fstream fileName;
fileName.open("C:/…");
char c1;
while (fileName.get(c1)) {
  std::cout << c1;
}
// Състояние EOF
char c2;
while (fileName.get(c2)) {
  std::cout << c2;
}
```
**Резултат: abcd 12345**

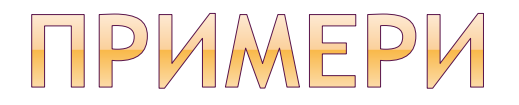

**Файл: abcd 12345**

**12345**

```
std::fstream fileName;
fileName.open("C:/…");
char c1;
while (fileName.get(c1)) {
  std::cout << c1;
}
// Изчиства потока, той е в състояние EOF
fileName.clear();
fileName.seekg(0, std::ios::beg);
char c2;
while (fileName.get(c2)) {
  std::cout << c2;
}
Резултат:
abcd
12345abcd
```
------------------------------------------------------

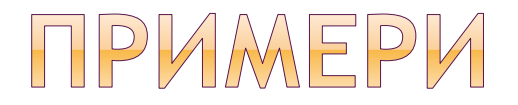

```
Файл:
abcd
12345
```
----------------------------------------------------------

```
std::fstream fileName;
fileName.open("C:/…");
```
char str[10];

fileName.get(str, 10, '\n'); std::cout << str;

## **Резултат:**

abcd

## **ПРИМЕРИ**

```
Файл:
abcd
12345
```

```
-------------------------------------------------
```

```
std::fstream fileName;
fileName.open("C:/…");
```

```
char str[10];
fileName.get(str, 10, '\n');
std::cout << str;
```
// Започва от знак за нов ред и спира там – str2 e празен низ char str2[10]; fileName.get(str2,  $10, 'n')$ ; std::cout << str2;

**Резултат:**

**abcd**

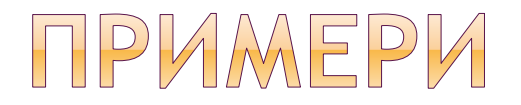

**Файл: abcd 12345** ------------------------------------------------------------ std::fstream fileName; fileName.open("…"); char str[10]; fileName.get(str, 10, '\n'); std::cout << str; // Прочита знака за нов ред

**fileName.get();**

```
char str2[10];
fileName.get(str2, 10, '\n');
std::cout << str2;
```
**Резултат: abcd12345**

## ПРИМЕРИ

**Файл: abcd 12345** ------------------------------------------------------------

```
std::fstream fileName;
fileName.open("…");
```

```
char str[10];
fileName.getline(str, 10, '\n');
std::cout << str;
```

```
char str2[10];
fileName.get(str2, 10, '\n');
std::cout << str2;
```
**Резултат: abcd12345**

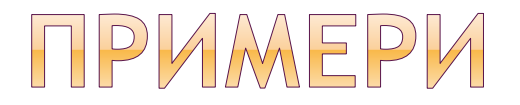

```
Файл:
abcd
12345
         --------------------------------------------------
```

```
std::fstream fileName;
fileName.open("…");
```

```
fileName.write("789", 3);
```
**Резултат: 789d 12345**

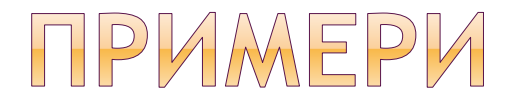

**Файл: abcd 12345**

------------------------------------------------------

std::fstream fileName; fileName.open("...", std::ios::app);

```
fileName.write("789", 3);
```
**Резултат: abcd 12345789**

## ПРИМЕРИ

Работа с файлове с последователен достъп

```
std::ofstream file("..", std::ios::out);
if (!fileName) {
  std::cerr << "File couldn't be opened!\n"; 
  return 1; 
}
int account;
char symbol;
float balance;
// Четем от конзолата (прескачат се разделите)
while (std::cin >> account >> symbol >> balance) {
  // Записва се съдържанието във файл с определени разделите
  file \langle \rangle account \langle \rangle " \langle \rangle symbol \langle \rangle " \langle \rangle balance \langle \rangle 'n';
  std::cout << '?';
}
```
// Изход: Ctrl+Z

*\* За низове трябва да се използва get OR getline, за да се гарантира коректността на входа*

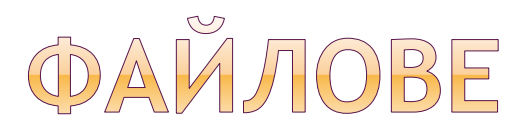

Игнориране на символи от потока

istream& ignore (streamsize  $n = 1$ , int delim = EOF);

Извлича n символа от потока и ги игнорира. Спира при достигане на n или delim.

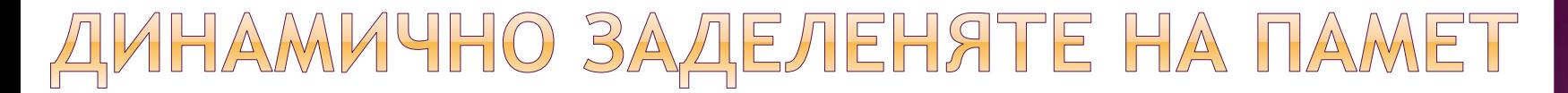

```
struct Student {
  int fn;
  char * name;
};
 . . .
Student st1;
st1.fn = 44394;
st1.name = new char[20];
. . .
std::ofstream oFileName;
oFileName.open("…", std::ios::out|std::ios::binary); // check
```

```
oFileName.seekp(0, std::ios::beg); 
oFileName.write((char*)&st1, sizeof(st1)); // int + char* !!!
oFileName.close();
```
. . . // изтриване на динамично заделената памет

## ДИНАМИЧНО ЗАДЕЛЕНЯТЕ НА ПАМЕТ

- При стандартни операции се записват член-данни от тип int, char\*.
- Динамично заделената памет съществува до нейното изтриване или до приключване на изпълнението на програмата.
- Директен прочит на член-данните ще изведе цялото съдържание.
- След спиране и стартиране на програмата, член-данната за име няма да бъде достъпна – динамичната памет е изтрита.
- Как да запишем динамично заделен масив (низ)?

## ДИНАМИЧНО ЗАДЕЛЕНЯТЕ НА ПАМЕТ

- Как да запишем динамично заделен масив (низ)?
	- Ако работим с файлове с пряк достъп и записваме обект, в обекта се записва само адреса на динамично заделената памет
	- Ако записваме динамично заделени низове, те са с различна големина и не можем да имаме блокове от памет с еднакъв размер
	- Можем да записваме динамично заделени низове, но във файлове с последователен достъп

## ИНАМИЧНО ЗАДЕЛЕНЯТЕ НА ПАМЕТ

 Как да запишем динамично заделен низ (аналогично за масив)? char \* name = new char[20]; // стойността може да бъде въведена от клавиатурата strcpy(name, "nora angelova");

```
std::ofstream oFileName;
oFileName.open("C:/... ", std::ios::out|std::ios::binary); // check
```

```
oFileName.seekp(0, std::ios::beg); 
oFileName.write(name, strlen(name));
oFileName.close();
```

```
// Прочита се записаният низ
ifstream iFileName;
iFileName.open("C:/... ", std::ios::in); // check
```

```
char nameResult[100];
int strLength = strlen(name);
```

```
iFileName.read(nameResult, strlen(name));
```

```
// Добавяме детерминираща 0
nameResult[strLength] = ' \0';
```
*\* Как да разберем колко е големината на name при повторно стартиране на програмата?*

## ДИНАМИЧНО ЗАДЕЛЕНЯТЕ НА ПАМЕТ

Как да запишем динамично заделен низ ?

```
Вариант 2
char * name = new char[20]; // стойността може да бъде въведена от клавиатурата
strcpy(name, "nora angelova");
```

```
std::ofstream oFileName;
oFileName.open("... ", std::ios::out|std::ios::binary); // check
oFileName.seekp(0, std::ios::beg); 
oFileName.write(name, strlen(name) + 1);
oFileName.close();
// Прочита се записаният низ
ifstream iFileName;
iFileName.open("...", std::ios::in); // check 
char nameResult[100];
```

```
int strLength = strlen(name);
iFileName.read(nameResult, strlen(name) + 1);
```
*\* Как да разберем колко е големината на name при повторно стартиране на програмата? Може да четем символите до знака за край, но той може да означава друго. Може да искаме да изчетем целия низ*

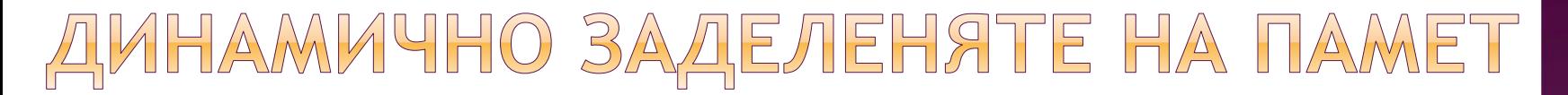

 Как да разберем колко е големината на name при повторно стартиране на програмата?

```
char * name = new char [20];
strcpy(name, "nora angelova");
```

```
std::ofstream oFileName;
oFileName.open("C:/... ", std::ios::out|std::ios::binary); 
//check
```

```
oFileName.seekp(0, std::ios::beg);
int strLength = strlen(name);
```

```
// Записваме дължината в началото
oFileName.write((char*)& strLength, sizeof(strLength));
oFileName.write(name, strLength); 
oFileName.close();
```
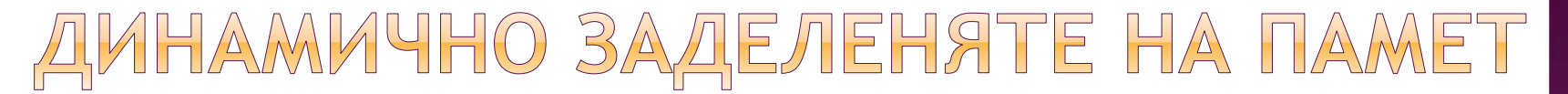

 Как да разберем колко е големината на name при повторно стартиране на програмата?

ifstream iFileName; iFileName.open("C:/... ", std::ios::in); // check

```
int lengthResult = 0;
char nameResult[100];
```

```
// Прочитаме размера
iFileName.read((char*)& lengthResult, sizeof(lengthResult));
```
// Прочитаме низа, може паметта да е динамично заделена iFileName.read(nameResult, lengthResult);

```
// Добавяме детерминираща 0
nameResult[lengthResult] = '\0';
```
std::cout << nameResult << std::endl;

```
iFileName.close();
```
# **BPEME 3A BALUMTE BISTIPOCM**